**[吴进锋](https://zhiliao.h3c.com/User/other/0)** 2007-12-28 发表

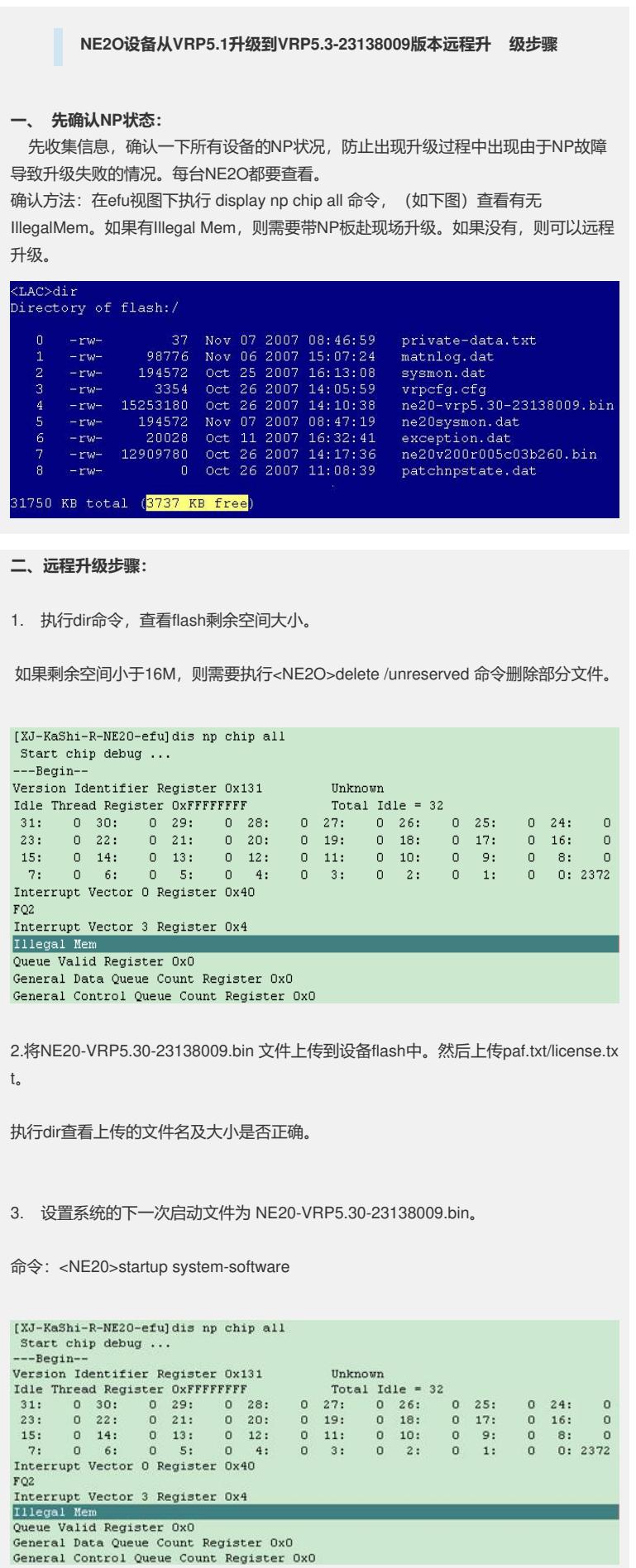

4.远程升级大bootrom:系统视图下执行命令upgrade bootrom 。

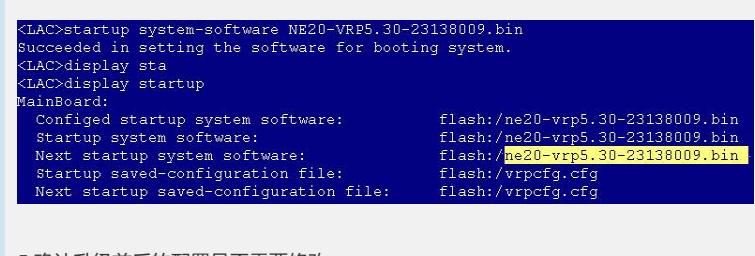

5.确认升级前后的配置是否需要修改。

6.执行reboot命令重启设备。